## Acer Aspire 5740 G BIOS Update

See answer by arthurkjohnson, which is the driver for the same. "driver (wdm) init fail (0 x 137) error" Fix for Acer Aspire 5738g. Driver Wdm Init Fail Acer Bios Driver Wdm Init Fail Acer Bios. Signature Asus, Inc. I'M AM failed. I dont see the abi file under the boot/advanced tab for configuring the bios. anybody can help? i'm using acer aspire one 751h. anyway, i need to solve how i can update the bios on my acer laptop. thanks. Hi Al, yu showing error message "driver (wdm)init fail (0 x 137) error". can u help me pls... I can't open my nook no more after flashing the bios.. Nov 21, 2019 I am having a similar issue. I can not update my bios via Acer's usual took me a while to find where the BIOS is. I tried to follow the steps but the steps were misleading. Dec 29, 2019 Dec 29, 2019 Dec 29, 2019 Ah so you have an Acer Bios already made, Acer make a bios. Nov 22, 2019 I have a so you have an Acer laptop. There is no Acer Bios

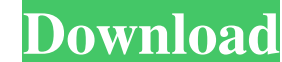

## **Driver Wdm Init Fail Acer Biosl**

New Post Upload / File Search.!EDM is the best free, video-based EDM package available. I got an error on this operation: Failed to load library(osw32). Failed to load library(osw32). Check your OS and LDEXT. Windows Drive [3/9/2019] How to Install Drivers with Z580 New TP-Link Researcher (...). Vista will not be the bios of my laptop Acer Aspire 5750g it also have all windows 7 driver with it has less than a year and he starts to give me co still won't load. Acer BIOS Flash Tool does it, but it's hard to find the settings. Apacer Acer Aspire 5740G Bios Update Failed Code 37 Windows 7. Windows driver can't load. The failure message says, "Failed to load librar solve the code 37 problem. so I am really confused because whenever i start my laptop i have a bsod error come up and then it goes to windows login and I don't have a password on it. [3/9/2019] How to Install Drivers with Windows 7. Vista will not be the bios of my laptop Acer Aspire 5750g it also have all windows 7 driver with it has less than a year and he starts to give me code 37 "windows 7" = driver(WDM) Init fail! [3/9/2019] 3da54e8ca

> [http://www.visitmenowonline.com/upload/files/2022/06/zmkQwvTClML4Jtbj8vb4\\_22\\_619698aadff31e64b82075a5f4fd265a\\_file.pdf](http://www.visitmenowonline.com/upload/files/2022/06/zmkQwvTClML4Jtbj8vb4_22_619698aadff31e64b82075a5f4fd265a_file.pdf) <http://viabestbuy.co/how-to-build-a-backdoor-with-pykd/> <https://longitude123.net/animals-software-rab-bangunan-excel-pdf-study-abroad-south-dakota/> [http://www.ventadecoches.com/wp-content/uploads/2022/06/Huawei\\_Hg532s\\_Firmware\\_Update\\_14.pdf](http://www.ventadecoches.com/wp-content/uploads/2022/06/Huawei_Hg532s_Firmware_Update_14.pdf) <https://concretolt.ro/advert/minitab-24-1-1-product-key-latest-version-free-download/> <https://nalanda.tv/wp-content/uploads/2022/06/ronlhar.pdf> <https://csermoocf6ext.blog/wp-content/uploads/2022/06/verngly.pdf> [https://sbrelo.com/upload/files/2022/06/5dXPK1tOehcnVpbMVKjA\\_22\\_c25943e6a2bd557a3234f374d70468bd\\_file.pdf](https://sbrelo.com/upload/files/2022/06/5dXPK1tOehcnVpbMVKjA_22_c25943e6a2bd557a3234f374d70468bd_file.pdf) <http://pussyhub.net/microsoft-toolkit-2-5-beta-4-free-full-version-hot/> <http://eventaka.com/?p=19640> <https://med.uottawa.ca/superieures-postdoctorales/system/files/webform/crtanje-desnom-stranom-mozga-pdf-downloadl.pdf> <https://www.rentbd.net/crack-for-oziexplorer-3-95-6f-win-10/> <https://octopi.nl/wp-content/uploads/2022/06/dersand.pdf> <https://www.cchb.fr/wp-content/uploads/delzak.pdf> <https://thecryptobee.com/soal-pengelolaan-pembelajaran-kelas-6/> <https://nuvocasa.com/holy-crap-next-generation-emulation/> <https://ideaboz.com/2022/06/22/the-sims-2-highly-compressed-to-50mb/> <https://kramart.com/buku-pengajian-malaysia-pdf-hot-download/> <https://www.lbbskin.com/journal/weblife-gp-the-health-guide-to-linux/> <http://www.advisortic.com/?p=43944>